## **Instytut Pamięci Narodowej - Kraków**

https://krakow.ipn.gov.pl/pl4/aktualnosci/199014,W-Krakowie-otwarto-muzeum-w-dawnym-niemieckim-obozie-ko ncentracyjnym-Plaszow.html 21.05.2024, 11:45

## **W Krakowie otwarto muzeum w dawnym niemieckim obozie koncentracyjnym Plaszow**

**15 marca 2024 r. w Krakowie otwarto Muzeum KL Plaszow. Przy Pomniku Ofiar Faszyzmu studenci Akademii Sztuk Teatralnych przedstawili wybrane relacje więźniów niemieckiego obozu** koncentracyjnego. Zaprezentowano także wystawe "KL **Plaszow. Miejsce po, miejsce bez".**

Podczas uroczystości IPN reprezentowali zastępca prezesa dr Mateusz Szpytma i dyrektor krakowskiego oddziału dr hab. Filip Musiał. Wśród gości był m.in. ambasador Izraela w Polsce Jakow Liwne, a gospodarzem uroczystości był prezydent Krakowa prof. Jacek Majchrowski. Muzeum jest instytucją miejską, współfinansowaną przez resort kultury. IPN pomagał merytorycznie przy pracach nad powstaniem placówki.

## **KL Plaszow**

Niemcy utworzyli KL Plaszow w październiku 1942 r. na terenie dwóch dawnych cmentarzy żydowskich w dzielnicy Wola Duchacka. Na początku był on obozem pracy dla Żydów ze zlikwidowanego w marcu 1943 r. krakowskiego getta. W 1944 r. stał się obozem koncentracyjnym.

Przez cały okres funkcjonowania obozu więziono w nim co najmniej 30 tys. osób, a liczbę zamordowanych tam ludzi ocenia się na co najmniej 5 tys. Największą grupę ofiar stanowią Żydzi, ofiary likwidacji krakowskiego getta oraz złapani na tzw. aryjskich papierach, przeznaczeni na śmierć podczas selekcji dokonywanych w obozie. W KL Plaszow Niemcy rozstrzeliwali także więźniów z Montelupich, Polaków, Żydów i osoby innych narodowości.

W sierpniu 1944 r. zaczęła się likwidacja obozu. 14 stycznia 1945 r. ostania grupa około 600 więźniów wyruszyła pieszo w kierunku KL Auschwitz.

## **Więcej informacji**

- [Plaszow. "Z cmentarza się nie wraca" pierwsza część rozmowy z Ryszardem](https://ipn.gov.pl/pl/publikacje/nie-tylko-o-ksiazkach/178179,Plaszow-Z-cmentarza-sie-nie-wraca.html) [Kotarbą, autorem książki "Żydzi Krakowa w dobie zagłady \(ZAL/KL Plaszow\)"](https://ipn.gov.pl/pl/publikacje/nie-tylko-o-ksiazkach/178179,Plaszow-Z-cmentarza-sie-nie-wraca.html)
- [Jeszcze bardzo wiele przed nami druga część rozmowy z Ryszardem Kotarbą,](https://ipn.gov.pl/pl/publikacje/nie-tylko-o-ksiazkach/180474,Jeszcze-bardzo-wiele-przed-nami.html) [autorem książki "Żydzi Krakowa w dobie zagłady \(ZAL/KL Plaszow\)"](https://ipn.gov.pl/pl/publikacje/nie-tylko-o-ksiazkach/180474,Jeszcze-bardzo-wiele-przed-nami.html)
- [Żydzi Krakowa w dobie zagłady \(ZAL/KL Plaszow\)](https://ipn.gov.pl/pl/publikacje/ksiazki/174525,Zydzi-Krakowa-w-dobie-zaglady-ZALKL-Plaszow.html)
- . ["Żydzi Krakowa w dobie zagłady \(ZAL/KL Plaszow\)" spotkanie w synagodze Kupa](https://ipn.gov.pl/pl/aktualnosci/178369,Zydzi-Krakowa-w-dobie-zaglady-Premiera-nowej-ksiazki-IPN-Krakow-23-lutego-2023.html) [w Krakowie promujące książkę Ryszarda Kotarby](https://ipn.gov.pl/pl/aktualnosci/178369,Zydzi-Krakowa-w-dobie-zaglady-Premiera-nowej-ksiazki-IPN-Krakow-23-lutego-2023.html)
- [O Schindlerze nie dam złego słowa powiedzieć rozmowa z Niusią Horowitz-](https://ipn.gov.pl/pl/publikacje/nie-tylko-o-ksiazkach/177781,O-Schindlerze-nie-dam-zlego-slowa-powiedziec.html)[Karakulską, dziewczynką z listy Schindlera](https://ipn.gov.pl/pl/publikacje/nie-tylko-o-ksiazkach/177781,O-Schindlerze-nie-dam-zlego-slowa-powiedziec.html)
- [Ewa Wójcicka: Proces katów z Płaszowa](https://ipn.gov.pl/pl/historia-z-ipn/195721,Ewa-Wojcicka-Proces-katow-z-Plaszowa.html)

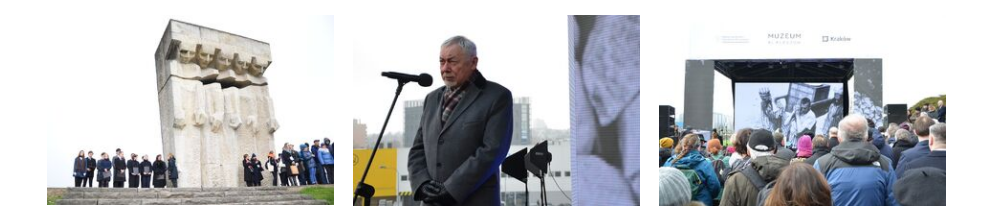

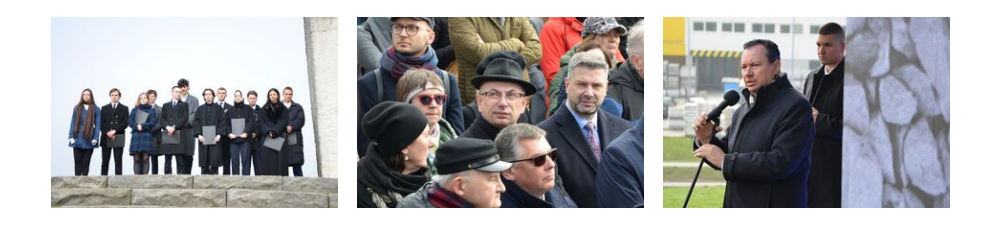

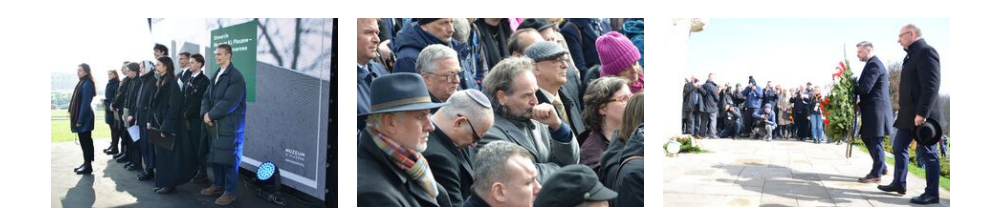

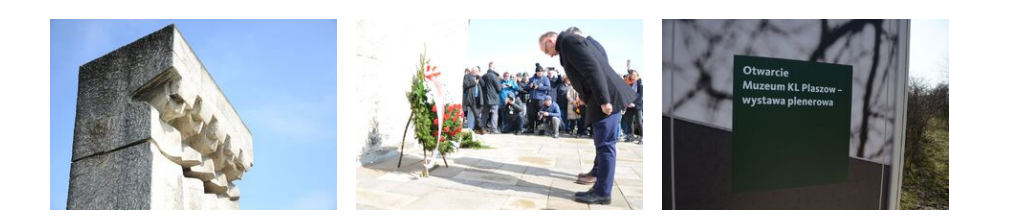

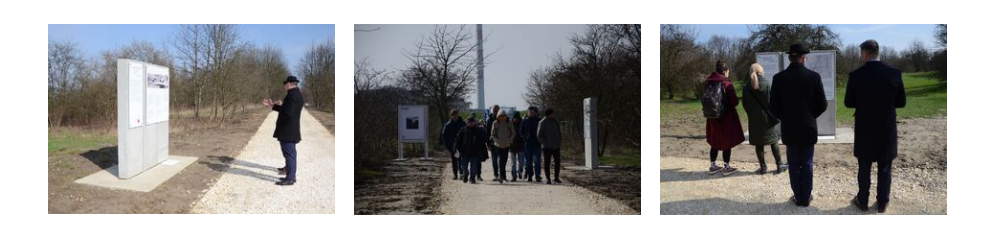

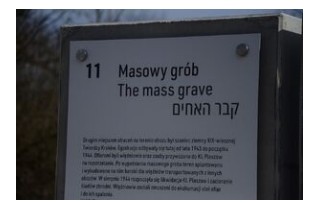

W Krakowie otwarto muzeum KL Plaszow. Fot. Janusz Ślęzak (IPN)

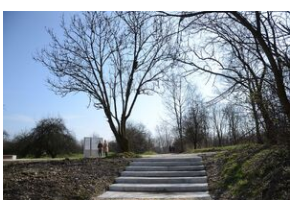

W Krakowie otwarto muzeum KL Plaszow. Fot. Janusz Ślęzak (IPN)

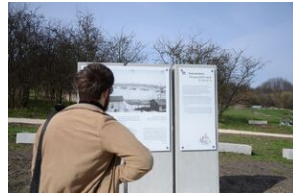

W Krakowie otwarto muzeum KL Plaszow. Fot. Janusz Ślęzak (IPN)

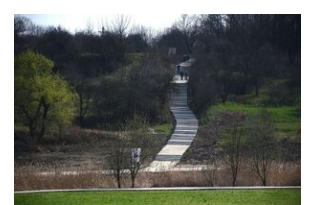

W Krakowie otwarto muzeum KL Plaszow. Fot. Janusz Ślęzak (IPN)

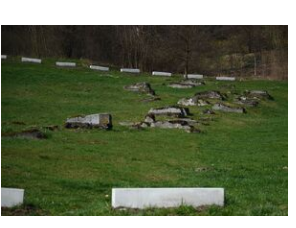

W Krakowie otwarto muzeum KL Plaszow. Fot. Janusz Ślęzak (IPN)

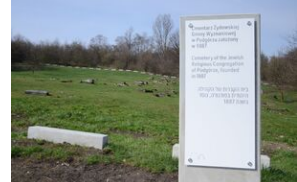

W Krakowie otwarto muzeum KL Plaszow. Fot. Janusz Ślęzak (IPN)

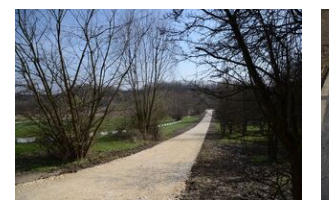

W Krakowie otwarto muzeum KL Plaszow. Fot. Janusz Ślęzak (IPN)

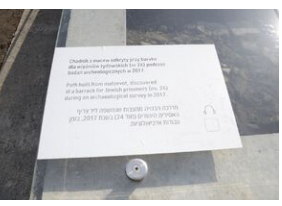

W Krakowie otwarto muzeum KL Plaszow. Fot. Janusz Ślęzak (IPN)

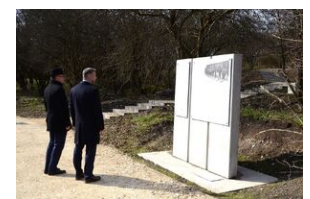

W Krakowie otwarto muzeum KL Plaszow. Fot. Janusz Ślęzak (IPN)

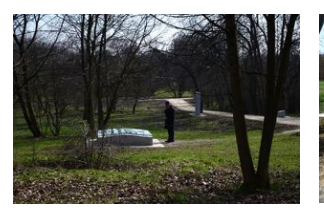

W Krakowie otwarto muzeum KL Plaszow. Fot. Janusz Ślęzak (IPN)

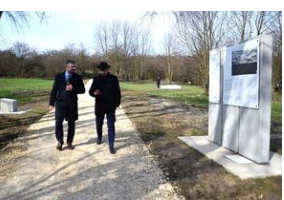

W Krakowie otwarto muzeum KL Plaszow. Fot. Janusz Ślęzak (IPN)

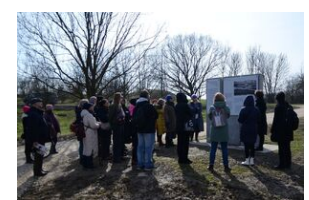

W Krakowie otwarto muzeum KL Plaszow. Fot. Janusz Ślęzak (IPN)